Документ подписан простой электронной подписью Информация о владельце: ФИО: Захаров Владимир Юрьевич Должность: Директор института УфИПС - филиала СамГУПС Дата подписания: 25.07.2023 14:33:20 Уникальный программный ключ: 9a6fb3babcfcb2a2cb37f23b74c07e61f4961c9a3222506cb63dd53ae2ce5327

**Приложение № 9.3.21** к ППССЗ по специальности 23.02.06 Техническая эксплуатация подвижного состава железных дорог

# **РАБОЧАЯ ПРОГРАММА УЧЕБНОЙ ДИСЦИПЛИНЫ ЕН.02 ИНФОРМАТИКА**

Базовая подготовка среднего профессионального образования

Год начала подготовки 2022

# **СОДЕРЖАНИЕ**

- 1. Паспорт рабочей программы учебной дисциплины
- 2. Структура и содержание учебной дисциплины
- 3. Условия реализации учебной дисциплины
- 4. Контроль и оценка результатов освоения учебной дисциплины
- 5. Перечень используемых методов

# **1. ПАСПОРТ РАБОЧЕЙ ПРОГРАММЫ УЧЕБНОЙ ДИСЦИПЛИНЫ ЕН.02 Информатика**

#### **1.1 Область применения рабочей программы**

Рабочая программа учебной дисциплины является частью основной профессиональной образовательной программы подготовки специалистов среднего звена (далее – ППССЗ) в соответствии с ФГОС по специальности СПО 23.02.06 Техническая эксплуатация подвижного состава, утвержденного приказом Министерства образования и науки РФ от 22.04.14 № 388.

Рабочая программа учебной дисциплины может быть использована при профессиональной подготовке, повышении квалификации и переподготовке по профессиям рабочих и служащих железнодорожного транспорта.

#### **1.2. Место учебной дисциплины в структуре ППССЗ:**

дисциплина математического и общего естественнонаучного цикла.

# **1.3. Цели и задачи учебной дисциплины – требования к результатам освоения учебной дисциплины:**

#### **1.3.1**

В результате освоения учебной дисциплины студент должен уметь:

У.1 использовать изученные прикладные программные средства

В результате освоения учебной дисциплины студент должен знать:

З.1 основные понятия автоматизированной обработки информации;

З.2 общий состав и структуру персональных электронно-вычислительных машин (ЭВМ) и вычислительных систем;

З.3 базовые системные программные продукты и пакеты прикладных программ.

## **1.3.2**

В результате освоения учебной дисциплины студент должен сформировать следующие компетенции:

- общие:

ОК 01. Выбирать способы решения задач профессиональной деятельности применительно к различным контекстам

ОК 02. Использовать современные средства поиска, анализа и интерпретации информации и информационные технологии для выполнения задач профессиональной деятельности

ОК 03. Планировать и реализовывать собственное профессиональное и личностное развитие, предпринимательскую деятельность в профессиональной сфере, использовать знания по финансовой грамотности в различных жизненных ситуациях

ОК 04. Эффективно взаимодействовать и работать в коллективе и команде

ОК 05. Осуществлять устную и письменную коммуникацию на государственном языке Российской Федерации с учетом особенностей социального и культурного контекста

ОК 06. Проявлять гражданско-патриотическую позицию, демонстрировать осознанное поведение на основе традиционных общечеловеческих ценностей, в том числе с учетом гармонизации межнациональных и межрелигиозных отношений, применять стандарты антикоррупционного поведения

ОК 07. Содействовать сохранению окружающей среды, ресурсосбережению, применять знания об изменении климата, принципы бережливого производства, эффективно действовать в чрезвычайных ситуациях

ОК 08. Использовать средства физической культуры для сохранения и укрепления здоровья в процессе профессиональной деятельности и поддержания необходимого уровня физической подготовленности

ОК 09. Пользоваться профессиональной документацией на государственном и иностранном языках

- профессиональные:

ПК 2.2. Планировать и организовывать мероприятия по соблюдению норм безопасных условий труда.

ПК 2.3. Контролировать и оценивать качество выполняемых работ.

ПК 3.1. Оформлять техническую и технологическую документацию.

ПК 3.2. Разрабатывать технологические процессы на ремонт отдельных деталей и узлов подвижного состава железных дорог в соответствии с нормативной документацией.

В рамках программы учебной дисциплины реализуется программа воспитания, направленная на формирование следующих личностных результатов (дескриптеров):

ЛР 4. - Проявляющий и демонстрирующий уважение к людям труда, осознающий ценность собственного труда. Стремящийся к формированию в сетевой среде личностно и профессионального конструктивного «цифрового следа», осознает что такое «цифровой след»;

ЛР10. - Заботящийся о защите окружающей среды, собственной и чужой безопасности, в том числе цифровой. Демонстрирует экологическую культуру, бережное отношение к родной земле, природным богатствам России и мира;

ЛР14. – Приобретение обучающимся навыка оценки информации в цифровой среде, ее достоверность, способности строить логические умозаключения на основании поступающей информации и данных.

Выражает готовность рассматривать противоречивую или неполную информацию, не отклоняя ее автоматически и не делая поспешных и преждевременных выводов

ЛР23. - Получение обучающимися возможности самораскрытия и самореализация личности. Проявляет интерес к самообразовательной деятельности.

#### **1.4. Количество часов на освоении рабочей программы учебной дисциплины в соответствии с учебным планом (УП):**

 максимальной учебной нагрузки студента 111 часов, в том числе: обязательной аудиторной учебной нагрузки студента 74 часа; самостоятельной работы студента 37 часов.

## **1.5. Перечень учебно-методического обеспечения для самостоятельной работы обучающихся по дисциплине:**

Виды, перечень и содержание внеаудиторной самостоятельной работы установлены преподавателем самостоятельно с учетом мнения студентов.

Объем времени, запланированный на каждый из видов внеаудиторной самостоятельной работы соответствует ее трудоемкости.

Для выполнения студентами запланированных видов внеаудиторной самостоятельной работы имеется следующее учебно – методическое обеспечение:

1. Программа внеаудиторной самостоятельной работы студентов по учебной дисциплине ЕН.02 Информатика для специальности 23.02.06 Техническая эксплуатация подвижного состава железных дорог;

2. Методические рекомендации для выполнения самостоятельной работы студента по учебной дисциплине ЕН.02 Информатика для специальности 23.02.06 Техническая эксплуатация подвижного состава железных дорог .

# **2. СТРУКТУРА И СОДЕРЖАНИЕ УЧЕБНОЙ ДИСЦИПЛИНЫ**

## **2.1. Объем учебной дисциплины и виды учебной работы**

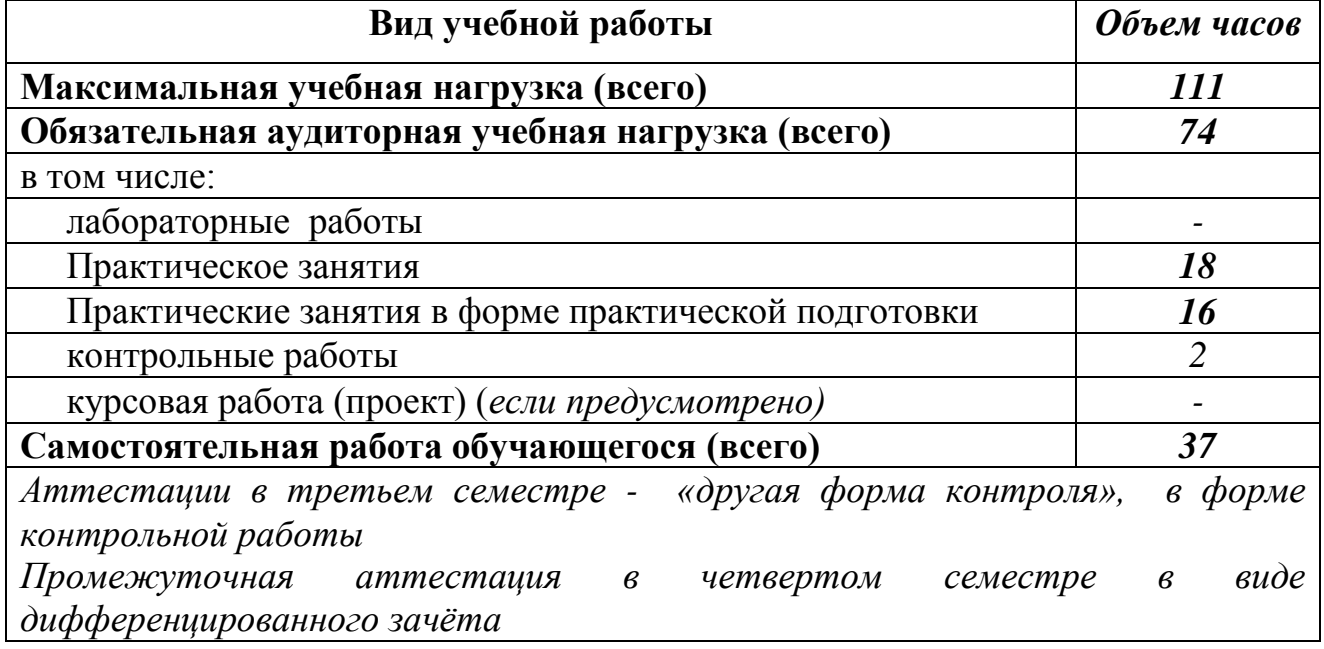

#### **2.1.1 Объем учебной дисциплины и виды учебной работы (заочное отделение)**

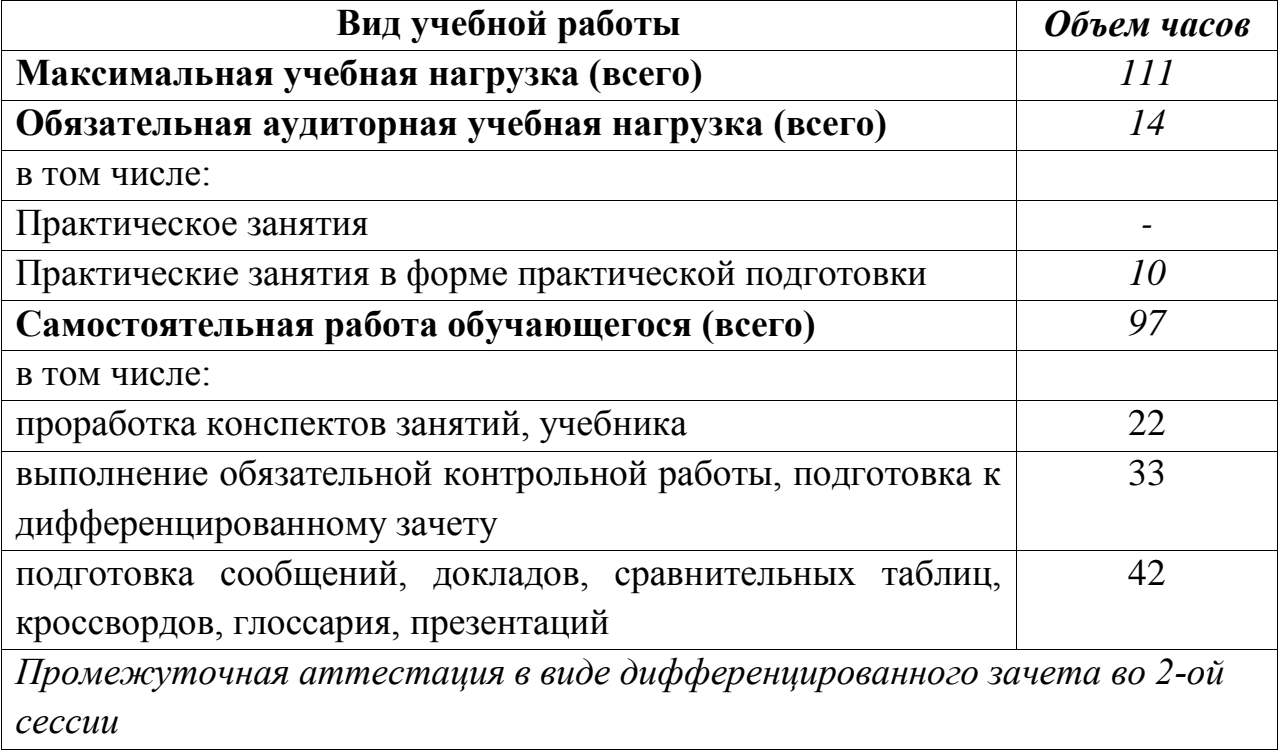

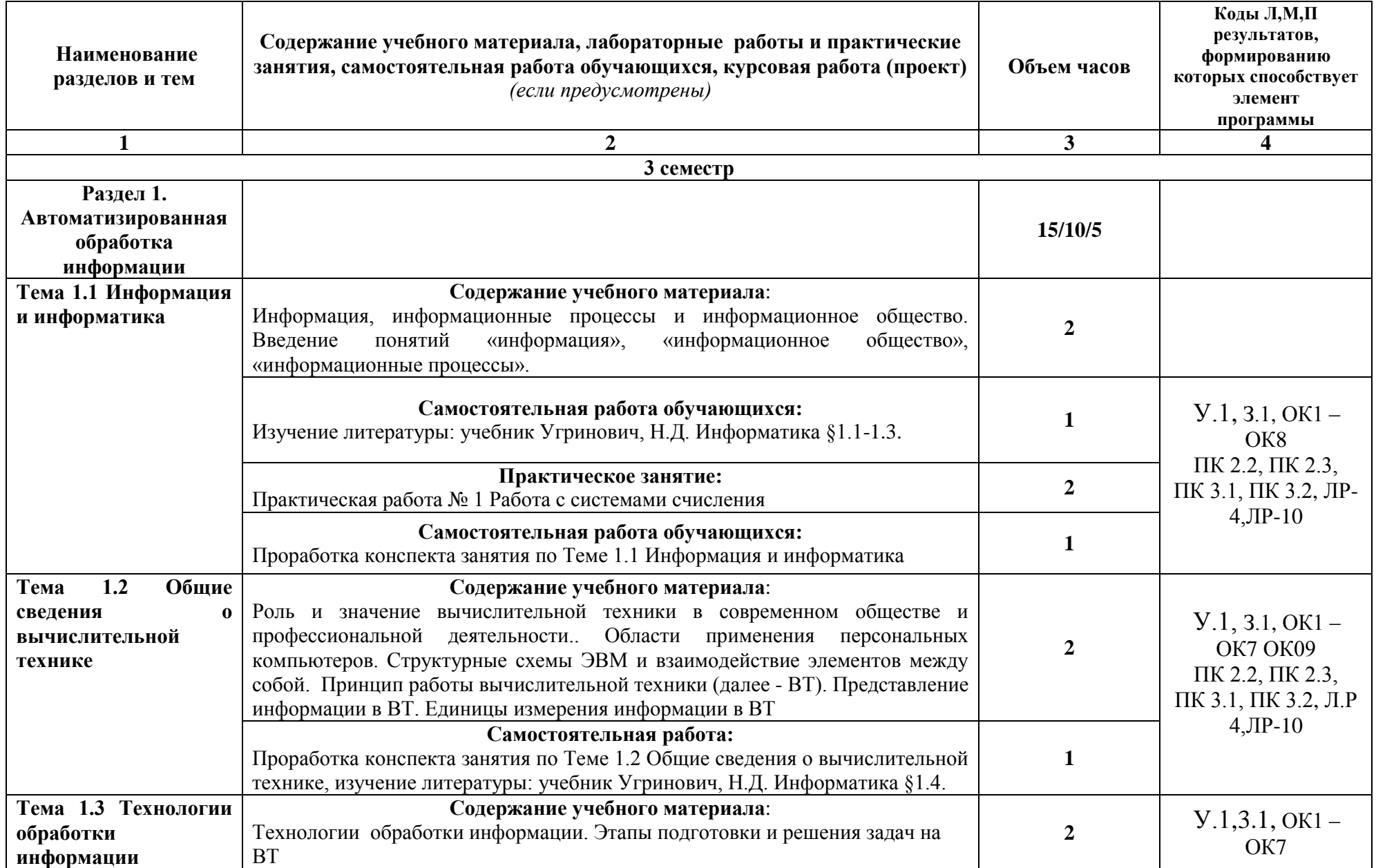

# **2.2. Тематический план и содержание учебной дисциплины ЕН.02 Информатика**

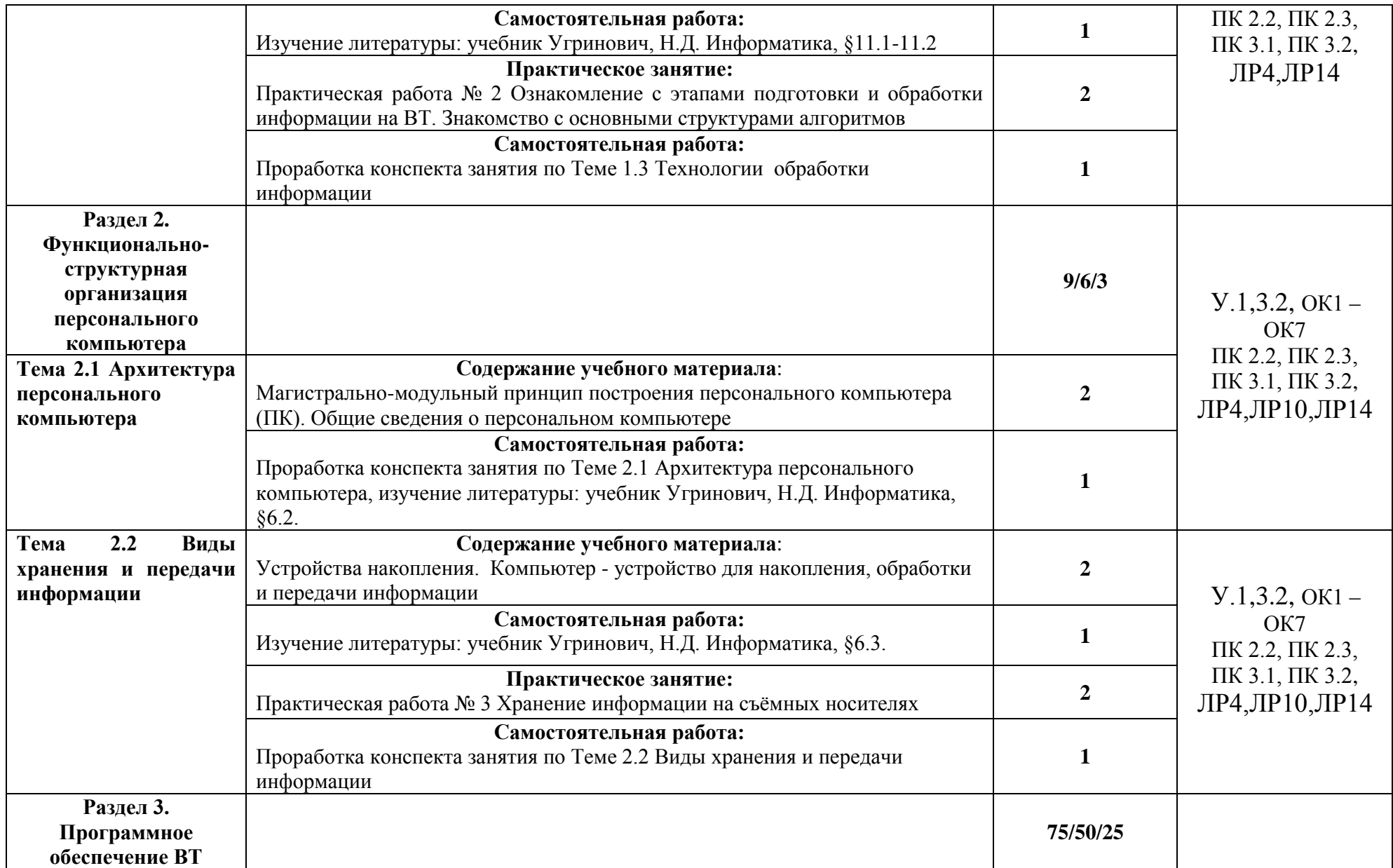

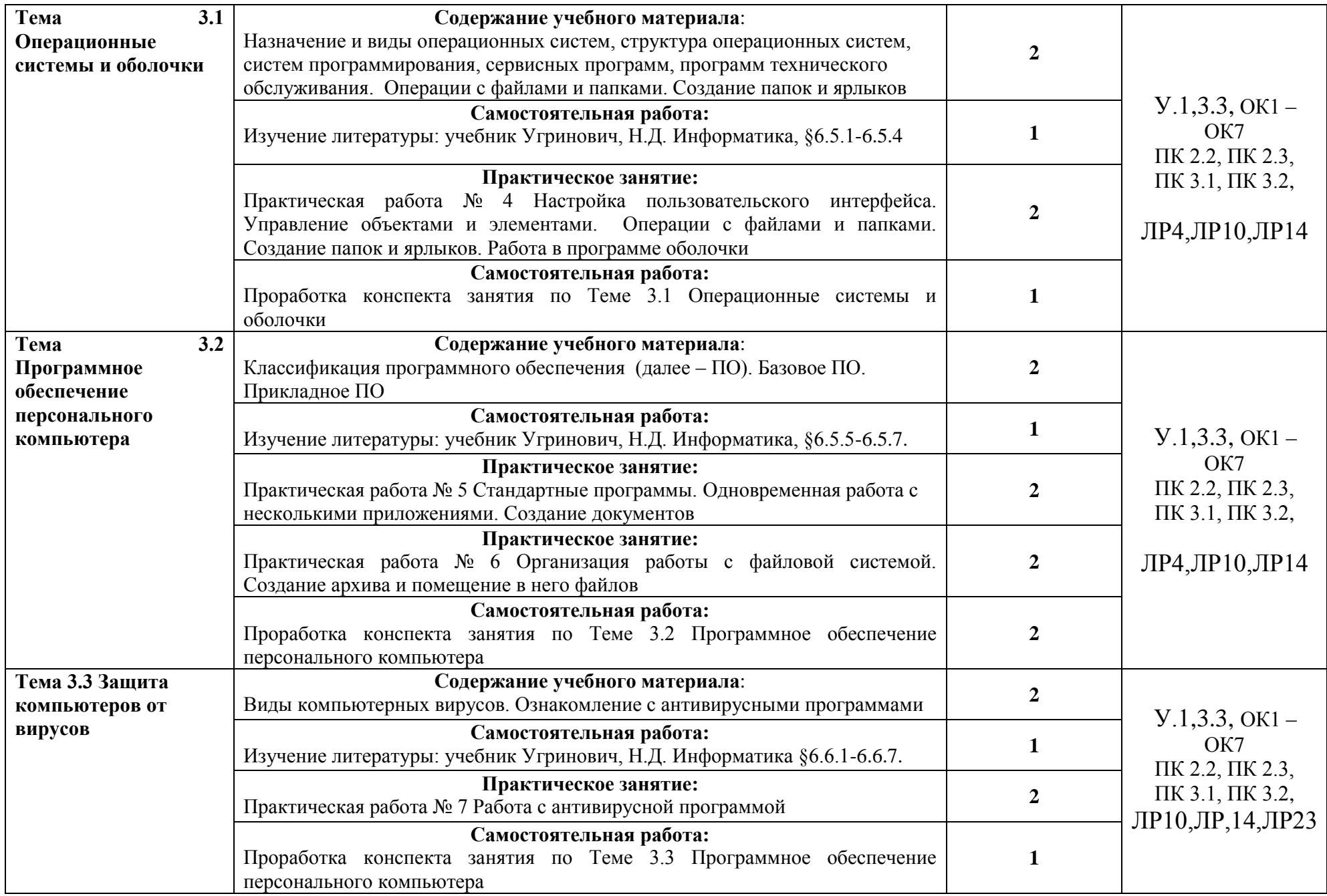

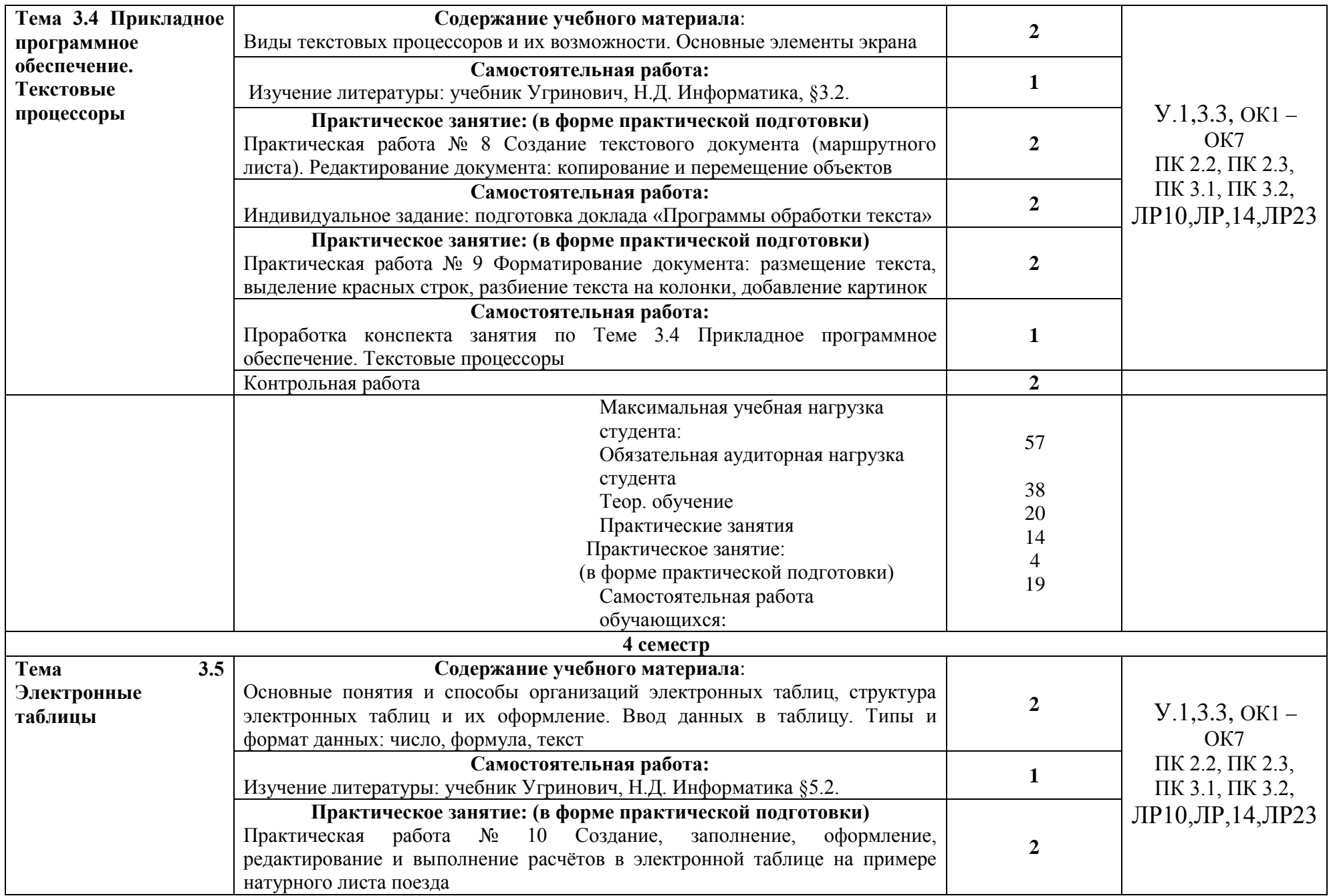

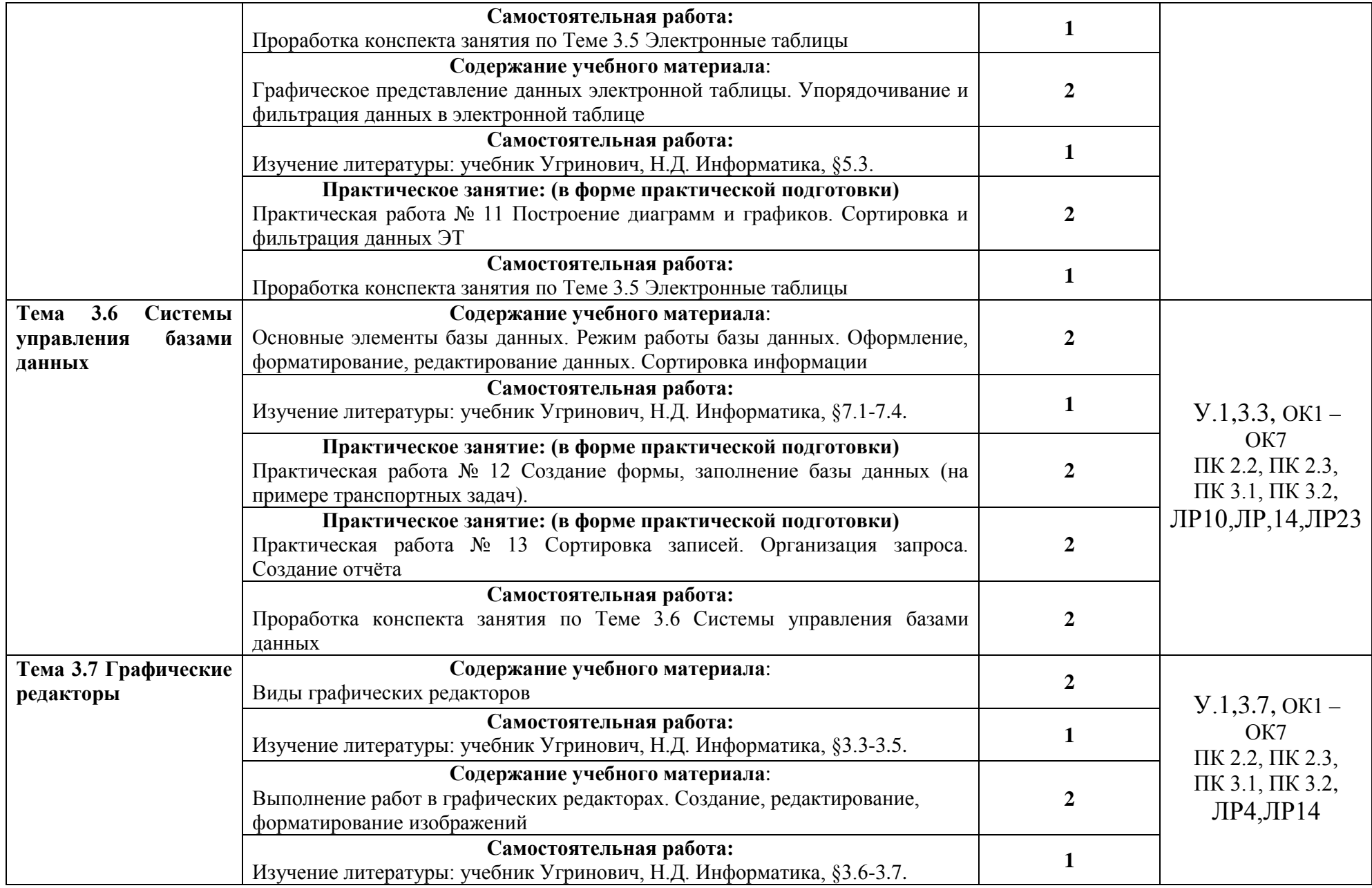

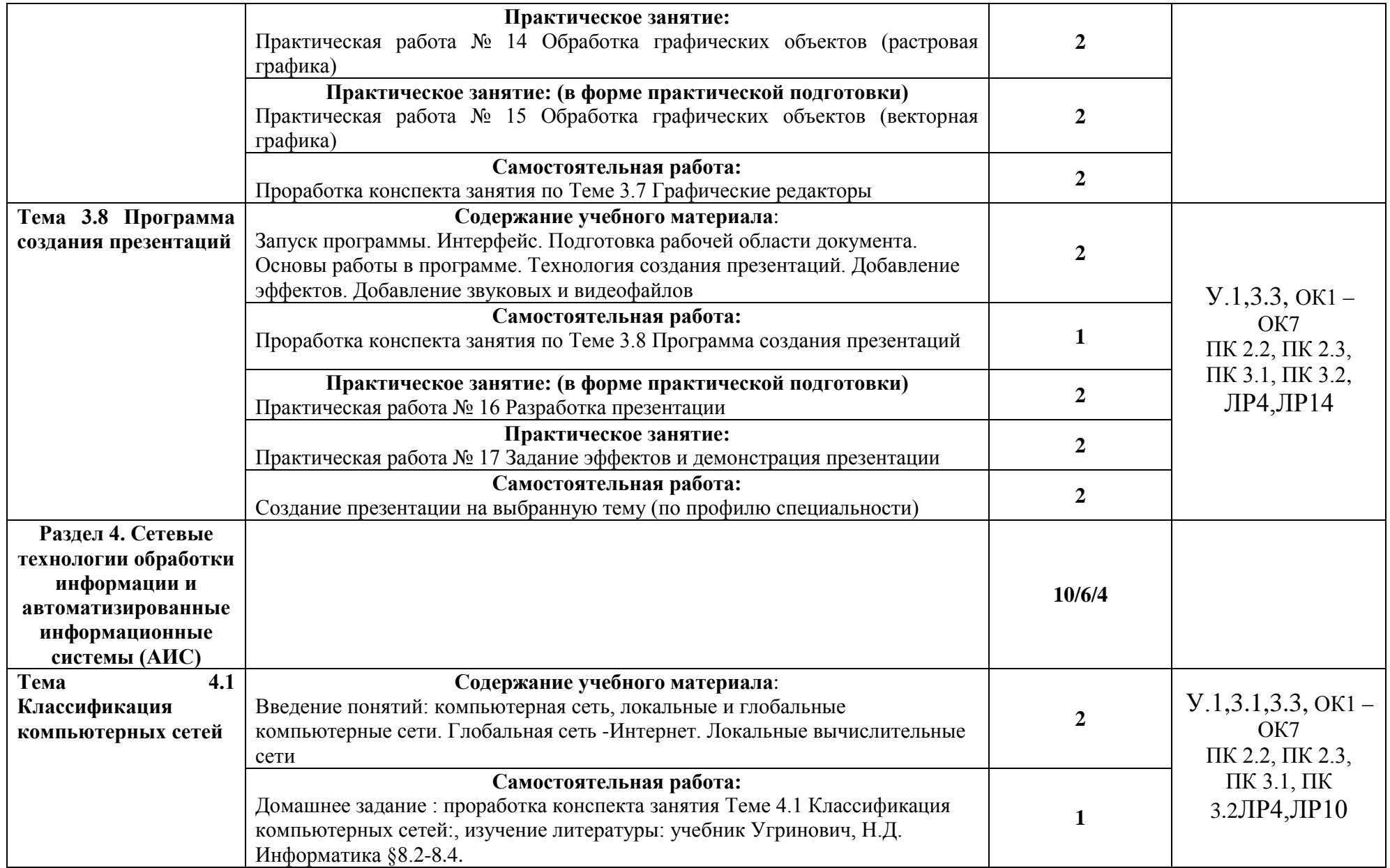

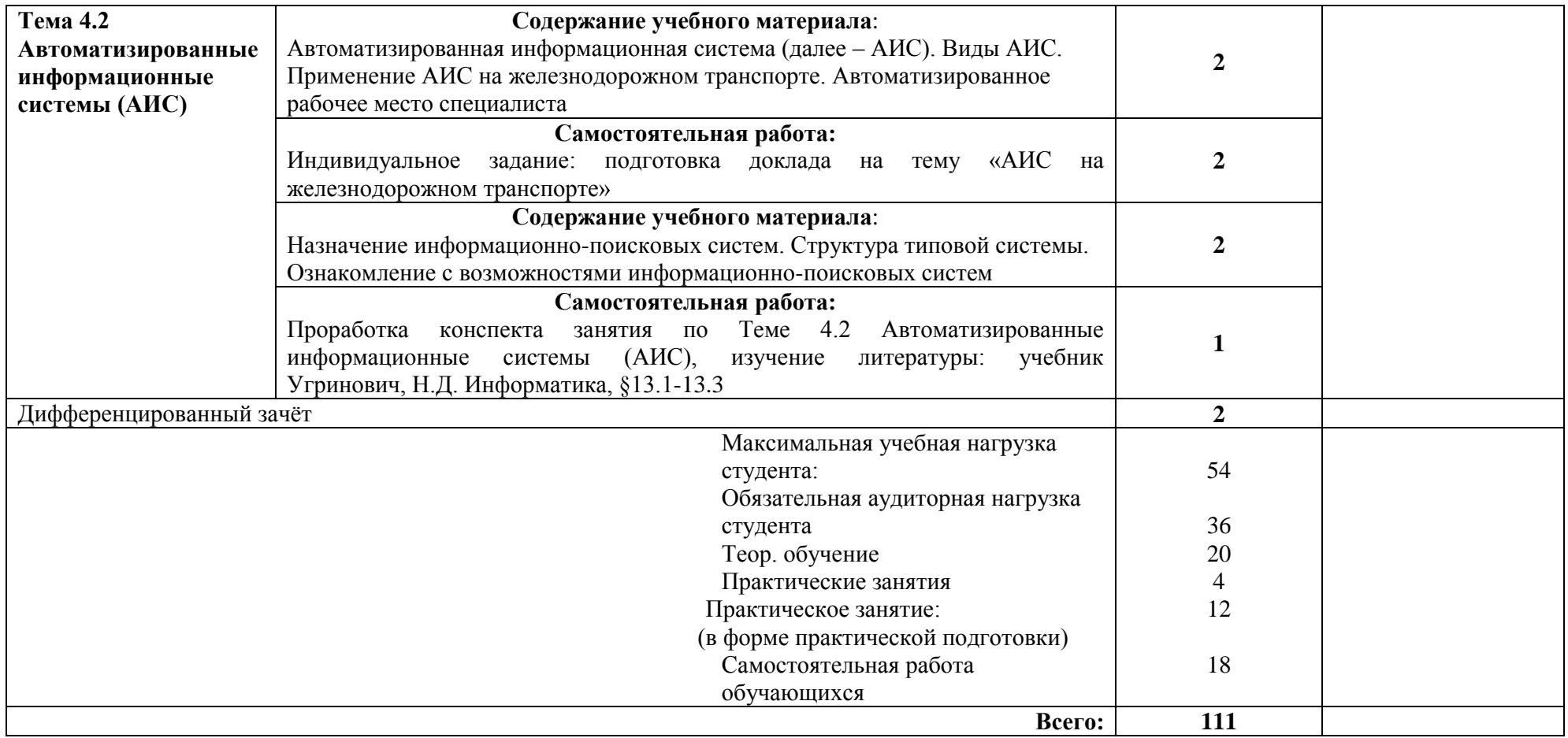

# **2.2.1 Тематический план и содержание учебной дисциплины ЕН.02 ИНФОРМАТИКА (заочное отделение)**

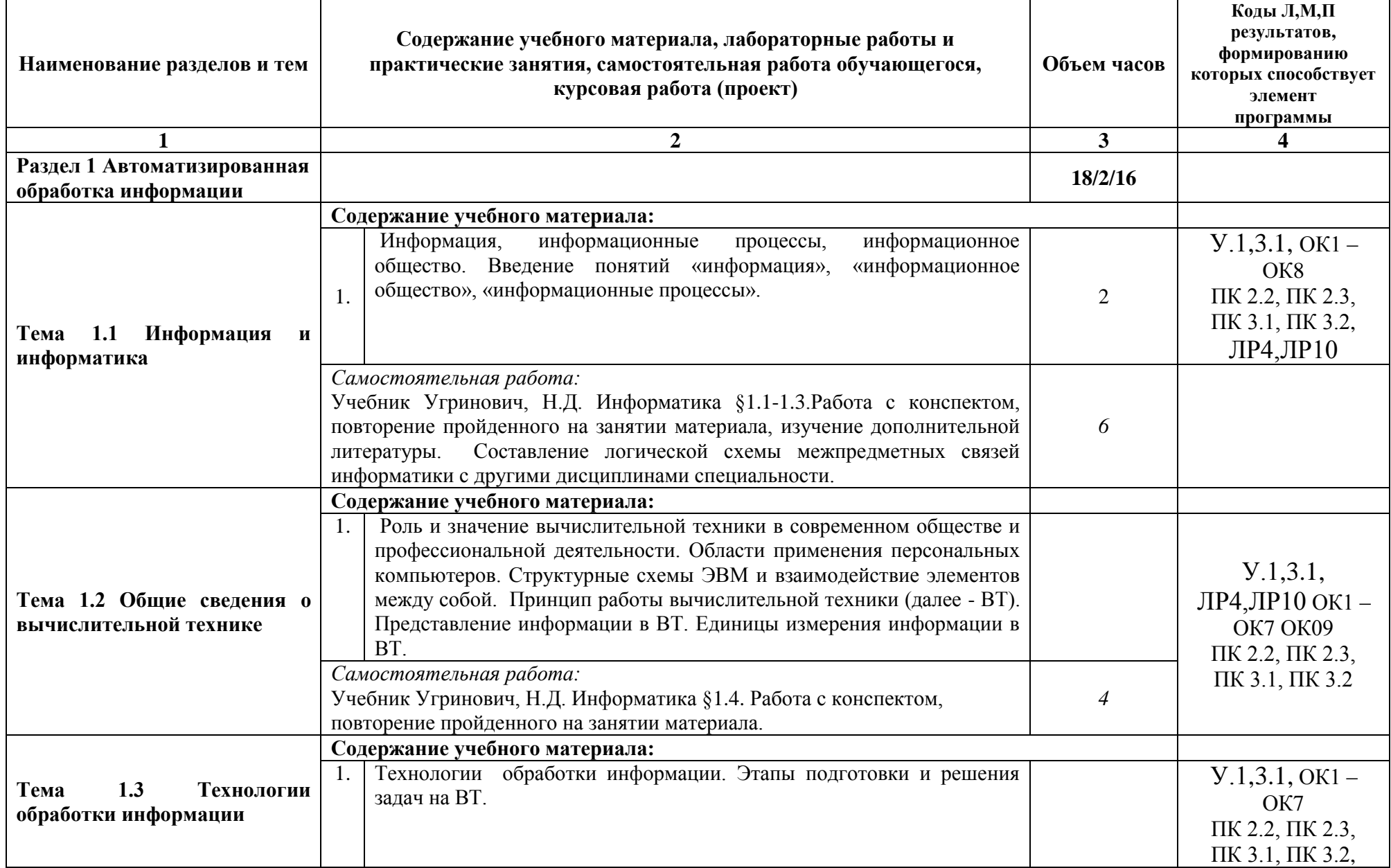

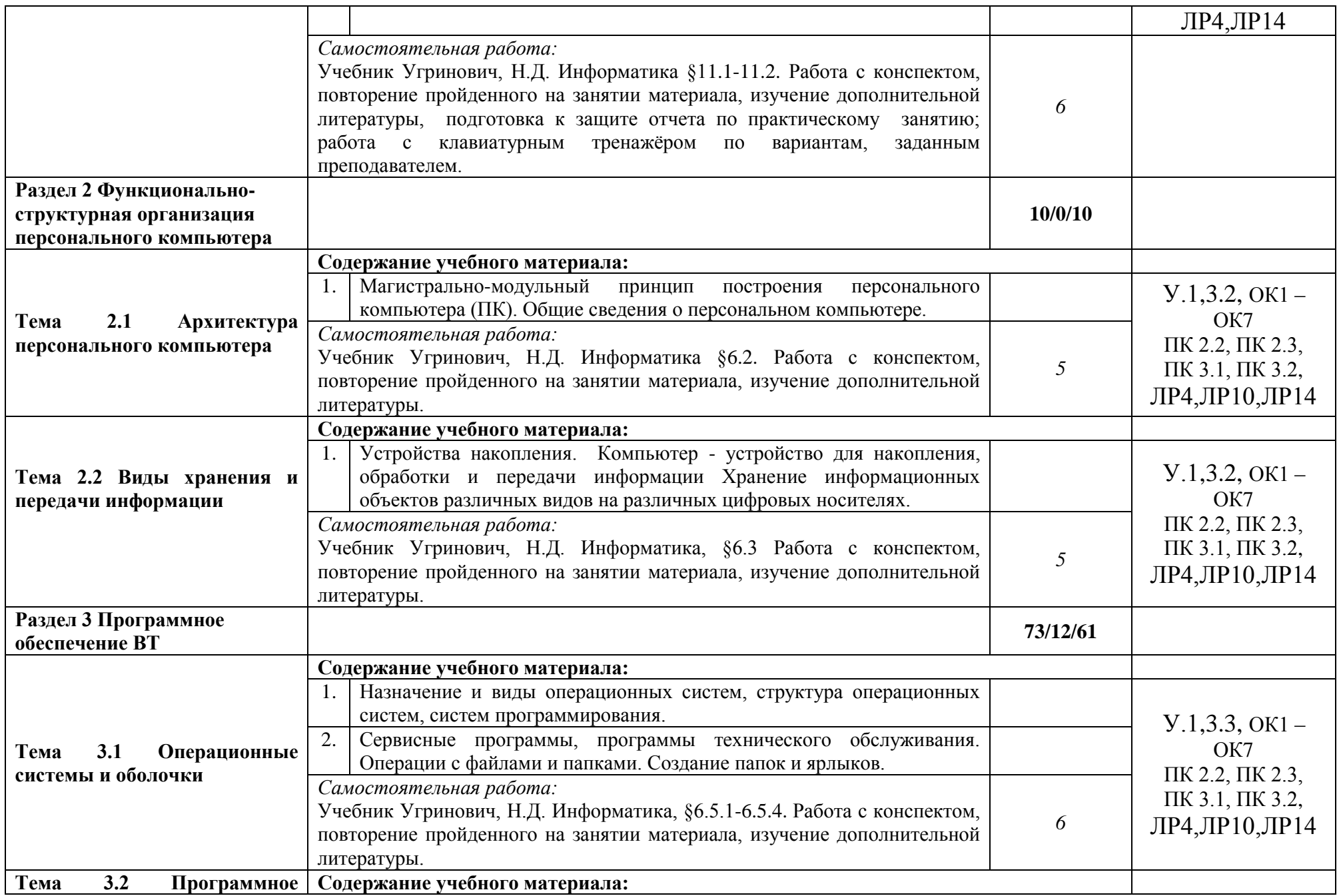

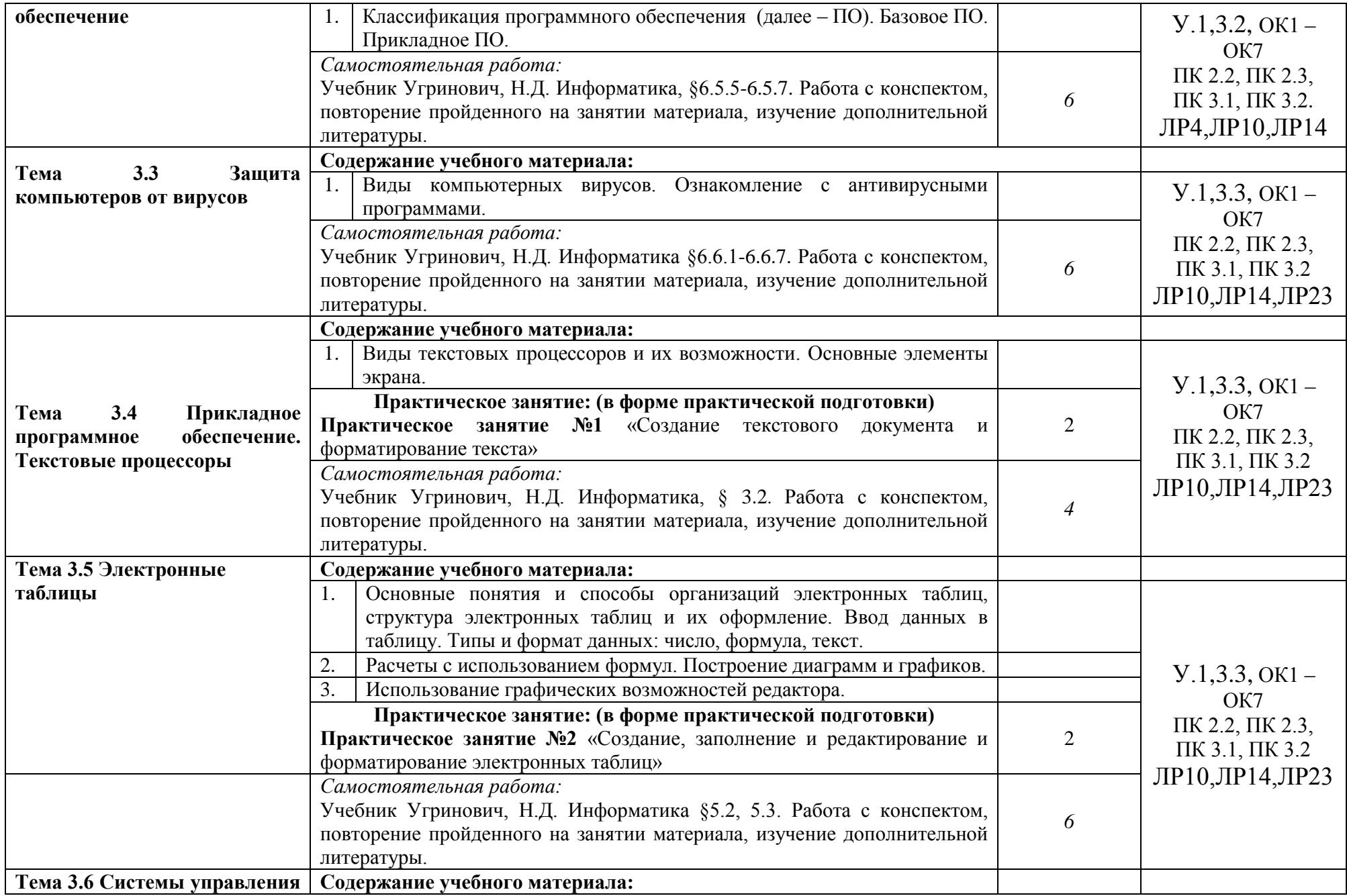

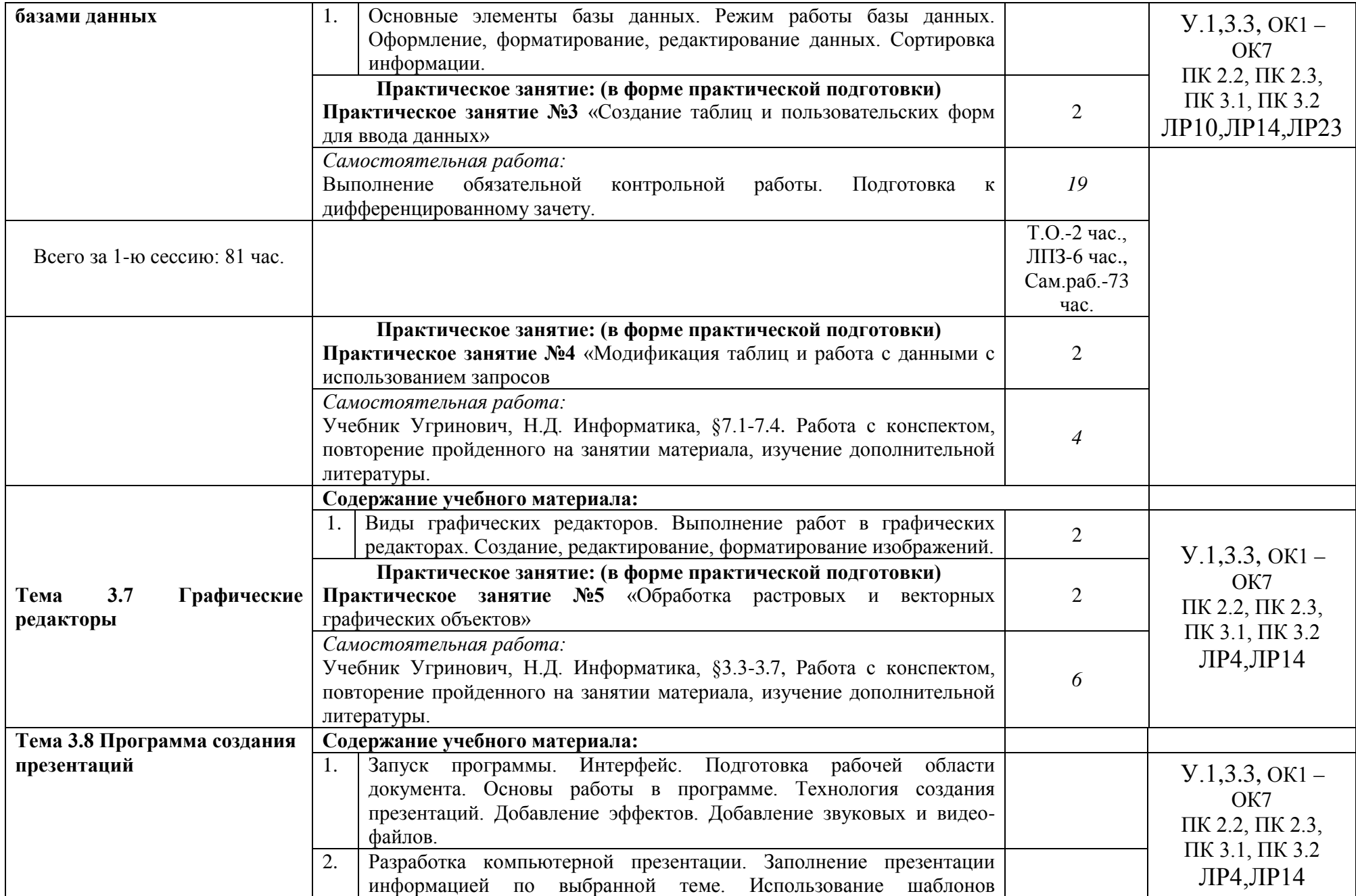

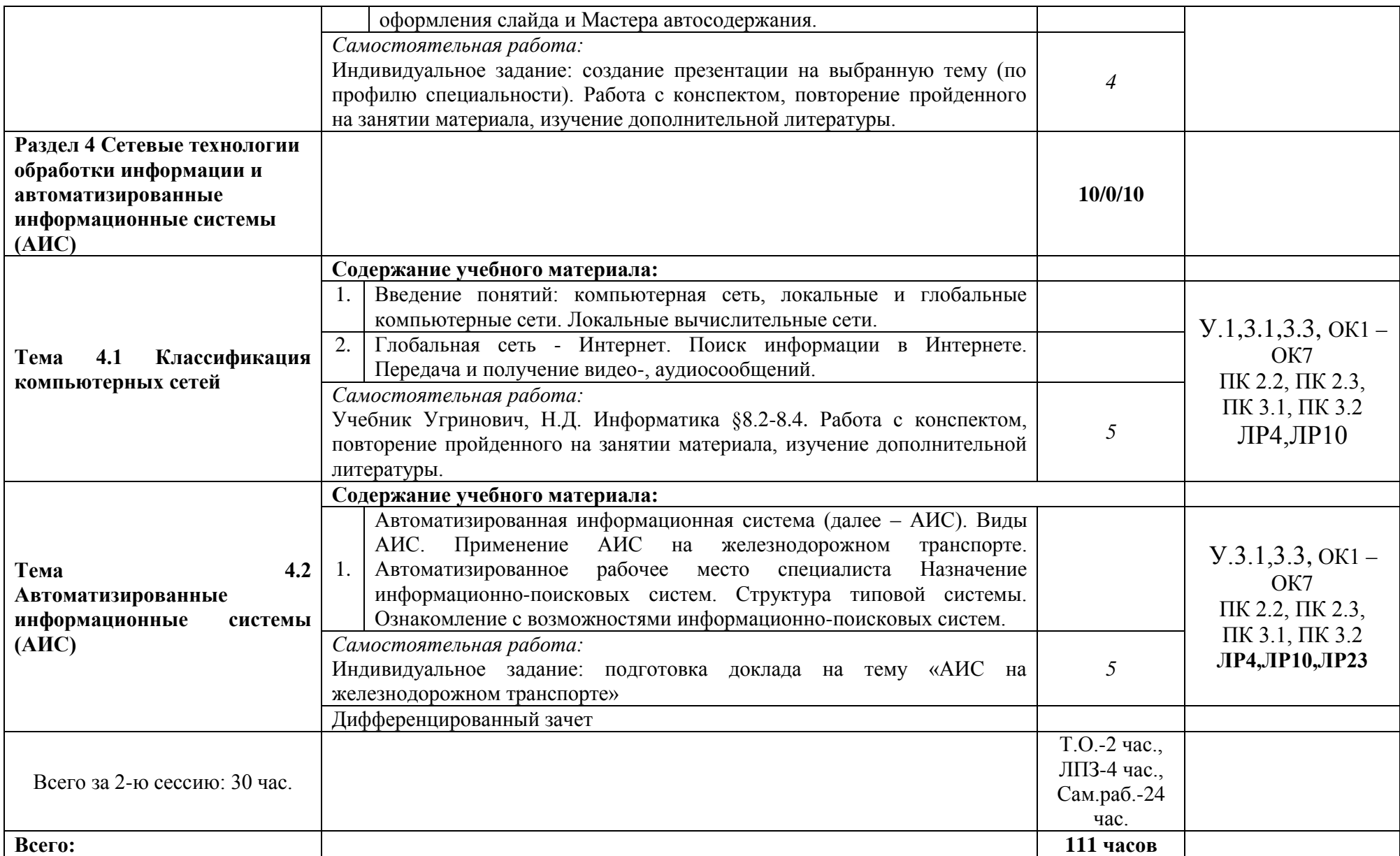

## **3. УСЛОВИЯ РЕАЛИЗАЦИИ УЧЕБНОЙ ДИСЦИПЛИНЫ**

#### **3.1. Материально-техническое обеспечение реализации учебной дисциплины ЕН.02 Информатика:**

Учебная дисциплина реализуется в учебном кабинете № 3401 «Кабинет информатики и информационных технологий в профессиональной деятельности».

Оборудование учебного кабинета № 3401:

- 1. АРМ студента 15 шт.;
- 2. АРМ преподавателя;
- 3. Проектор;
- 4. Принтер;
- 5. Электронные видеоматериалы;
- 6. Плакаты;
- 7. Программное обеспечение:

Системное программное обеспечение:

Microsoft Open License Windows Vista

Windows XP OEM

MS Win Server CAL 2008 Rus Microsoft Open License

Microsoft Windows Server CAL 2012 Russian OLP NL Acdmc Device CAL

Kaspersky Endpoint Security для бизнеса

Прикладное программное обеспечение:

Microsoft Open License Office Professional 2007

Microsoft Open License Visio 2007

Mathcad 11 FAcademic SOA En

КОМПАС-3D V14, обновление + КОМПАС - Электрик VI3

7-ZIP

Технические средства обучения учебных кабинетов № 3401: мультимедийные средства обучения:

- 1. Презентации к урокам;
- 2. Видеоуроки;
- 3. Электронный справочный материал по основным разделам программы.

#### **3.2. Информационное обеспечение обучения**

#### **Перечень используемых учебных изданий, Интернет-ресурсов, дополнительной литературы**

3.2.1 Основные источники:

1. Новикова Е. А. Информатика: Курс лекций по учебной дисциплине ЕН.02 Информатика для специальности 23.02.06 Техническая эксплуатация подвижного состава железных дорог. – Саратов. Филиал Сам ГУПС в г. Саратове 2019 – 192с.

2. Угринович, Н.Д. Информатика : учебник / Угринович Н.Д. — Москва : КноРус, 2018. — 377 с. — (СПО). — ISBN 978-5-406-06180-0. — URL: <https://book.ru/book/924189>

3.2.2 Дополнительные источники

1. Филимонова, Е.В. Информатика и информационные технологии в профессиональной деятельности : учебник / Филимонова Е.В. — Москва : Юстиция, 2019. — 213 с. — ISBN 978-5-4365-2703-1. — URL: https://book.ru/book/930139

2. Михеева Е.В. Информатика : учебник для студ. учреждений сред. проф. образования [Электронный ресурс]/ Е.В. Михеева, О.И. Титова. М. : Издательский центр «Академия», 2017. – 352 с.

3. Угринович Н.Д., Информатика. Практикум : учебное пособие /Угринович Н.Д – Москва, КноРус, 2018 – 264с. – (СПО). – ISNB978-5-406-07320-9/- ULS: <http://book.ru/book/932058>

4. Кумскова И.А.Базы данных. Учебник: / Кумскова И.А – Москва, КноРус, 2018 – 264с. – (СПО). – ISNB978-5-406-07320-9/- ULS: <http://book.ru/book/932493>

5. Хлебников, А.А. Информатика: учебник / А.А. Хлебников. – Ростов н/Д : Феникс, 2017 – 446 с.

3.2.3 Интернет – ресурсы:

При организации дистанционного обучения используются электронные платформы: Zoom, Moodle (режим доступа: сайт СТЖТ https://sdo.stgt.site/ )

1 Единая коллекция цифровых образовательных ресурсов [Электронный ресурс] – Режим доступа: http://school-collection.edu.ru/

2 Сетевые компьютерные практикумы по курсу «Информатика» [Электронный ресурс] – Режим доступа: http://webpractice.cm.ru/

3 Тарасов, Д. А. Видеоуроки в сети Интернет [Электронный ресурс] / Д. А. Тарасов– Режим доступа: http://videouroki.net/

4 Электронно-библиотечная система IPRbooks [Электронный ресурс] – Режим доступа: http://www.iprbookshop.ru/

5 Единый портал интернет - тестирования в сфере образования [Электронный ресурс] – Режим доступа: http://www.i-exam.ru/

6 Материалы по информатике/Библиотека методических материалов для учителя [Электронный ресурс] – Режим доступа: http://www.metodkopilka.ru/informatika.html

7 Шапошникова, С.В. Планета информатики. Учебник по информатике [Электронный ресурс] / С. В. Шапошникова – Режим доступа: http://www.inf1.info/

8 Информатика/База разработок/«Педагогическое сообщество Екатерины Пашковой — PEDSOVET.SU» [Электронный ресурс] / Ред. Е.И.Пашкова – Режим доступа: http://pedsovet.su/load/7

**3.3 Программа обеспечена необходимым комплектом лицензионного программного обеспечения.**

## **4.1 КОНТРОЛЬ И ОЦЕНКА РЕЗУЛЬТАТОВ ОСВОЕНИЯ УЧЕБНОЙ ДИСЦИПЛИНЫ**

**Контроль и оценка** результатов освоения учебной дисциплины осуществляется преподавателем в процессе: проведения практических занятий, тестирования, а также выполнения обучающимися индивидуальных заданий.

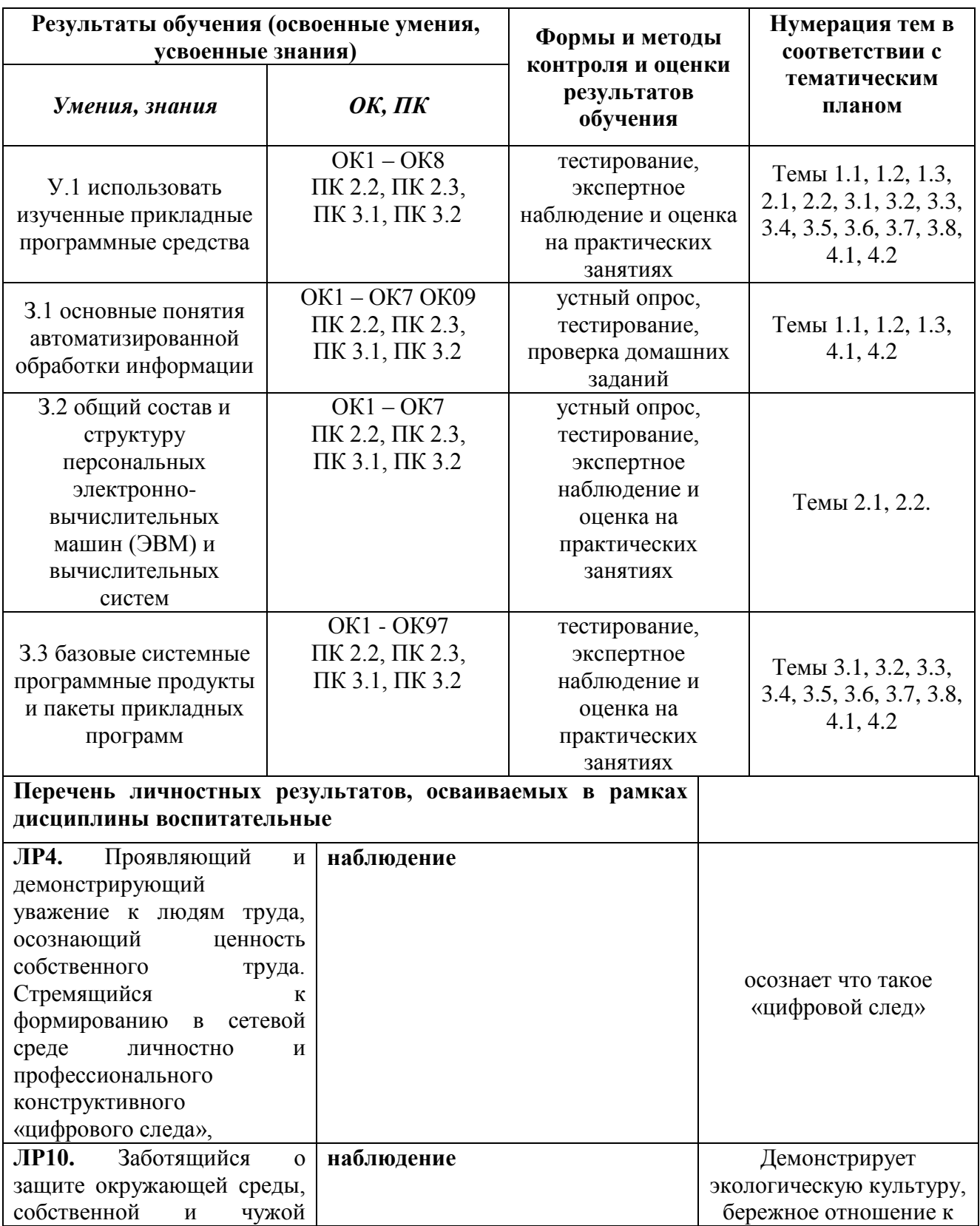

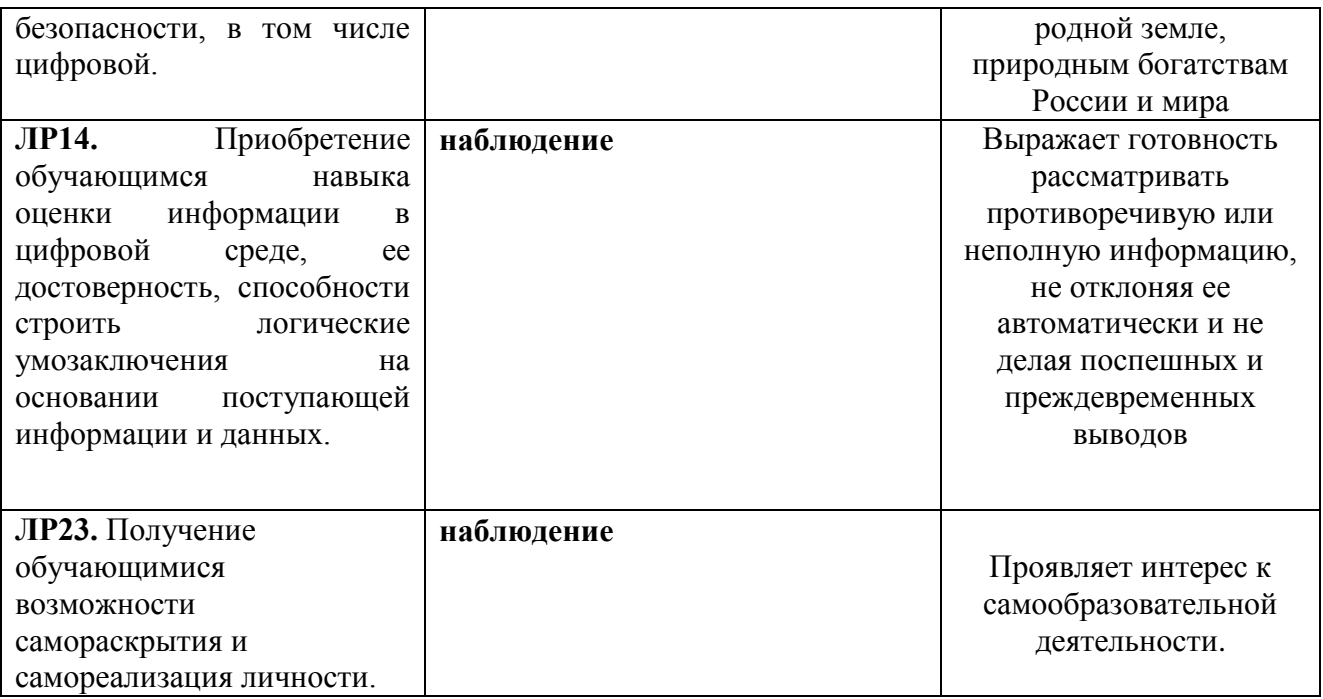

# **5 Перечень используемых методов обучения:**

5.1 Пассивные: лекция, опрос, тестирование, контрольная работа.

5.2 Активные и интерактивные: кейс-метод, проектный метод, конкурс практических работ.